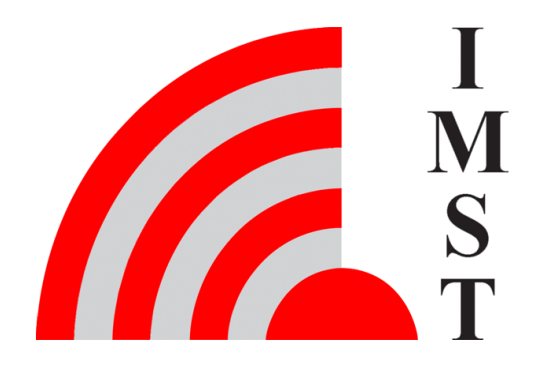

## **IMST GmbH**

Carl-Friedrich-Gauß-Str. 2-4, D-47475 Kamp-Lintfort

# Wireless M-Bus Range Extender

## Remote Access Protocol for Application Server

Version 1.3

**Document State** final

**Date** November 2021

**Document ID** 4000/40140/0165

© 2021 IMST GmbH - All rights reserved

## <span id="page-1-0"></span>**History**

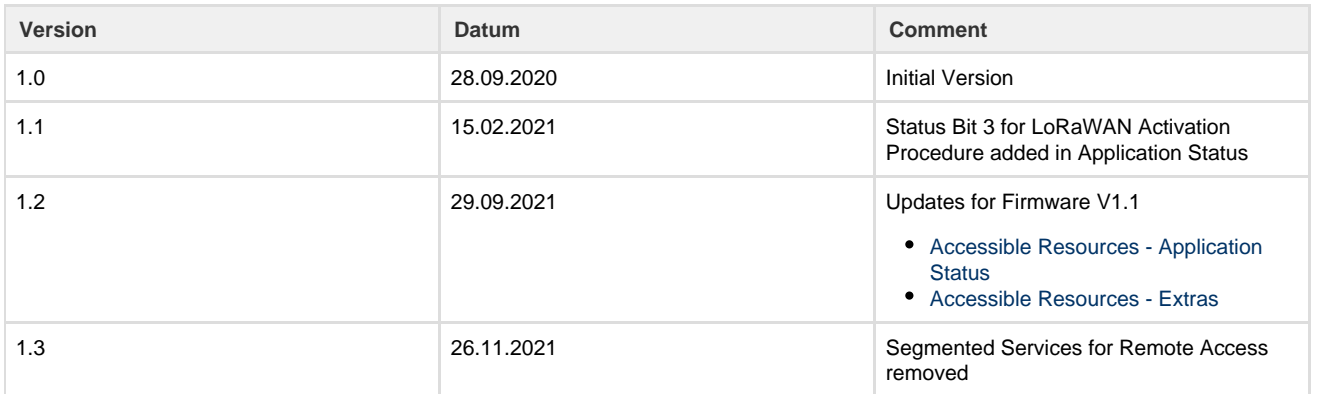

## **Aim of this document**

This document includes a description of the Remote Access Protocol which is supported by the Wireless M-Bus Range Extender. This protocol enables applications to configure the Wireless M-Bus Range Extender over the air from application server side.

#### **Notation Info**

Suffix "b" = binary data

Suffix "h" = hexadecimal data

Without suffix  $=$  decimal data

Multi byte / octet fields are considered to be treated as unsigned integers with **L**east **S**ignificant **B**yte first unless explicitly noted

## **Content**

- [Remote Access Services Overview](#page-2-0)
- [Summary of Services](#page-6-0)
- [Accessible Resources](#page-8-0)

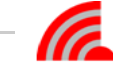

## <span id="page-2-0"></span>Remote Access Services - Overview

LoRaWAN end nodes like the Wireless M-Bus Range Extender can be accessed through the LoRaWAN network server by means of so called downlink messages.

Many LoRaWAN network servers provide a RESTful api or gRPC interface which allows to enqueue such messages. Initiating a downlink message requires at least three information elements:

- 1. A mean to identify the LoRaWAN end device like the unique **64-Bit DeviceEUI**
- 2. A **LoRaWAN Port** number which is part of the LoRaWAN messages
- 3. The **message payload**

The next sub chapters describe the **message payload** which transports the service requests or corresponding response messages.

Note: LoRaWAN supports a **guaranteed payload capacity** of 64 - 13 - 15 = **36 bytes**.

## **Simple not segmented Services via LoRaWAN Port 20<sup>h</sup>**

The following sub chapters describe the supported services in more detail:

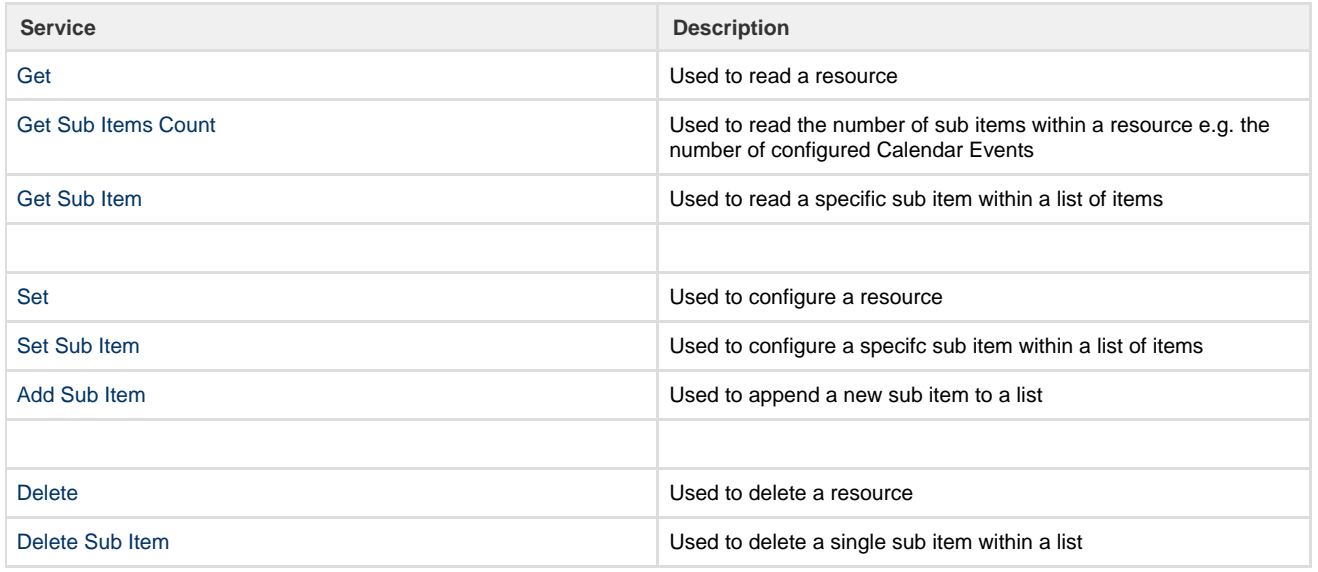

Table : Remote Access Services

<span id="page-2-1"></span>Back to [Top](#page-1-0)

## **Remote Access Services - Details**

The following sub chapters include a detailed description of the implemented services:

**Get**

This service can be used to read a specific resource. In case of large resources the response might be transmitted as a series of segments which need to be reassembled before further processing.

#### **Syntax:**

Request: < Get > < Resource ID >

Response < Get Response > < Resource ID > < data >

#### **Example: Get DateTime**

#### Request

< Get > < DateTime >

 $< 01<sub>h</sub>$  >  $< 01<sub>h</sub>$  >

#### Response

< Get Response > < DateTime > < seconds since epoch ( 1.1.1970, midnight UTC/GMT ) as **unsigned** 32-Bit integer, LSB first >

 $<$  02<sub>h</sub>  $>$  < 01<sub>h</sub>  $>$  < (35 6E 7D 5F)<sub>h</sub>  $>$ 

#### **Get Sub Item Count**

This service can be used to retrieve the number of sub items from a resource.

#### **Syntax:**

Request: < Get Sub Items Count > < Resource ID >

Response < Get Sub Items Count Response > < Resource ID > < Count >

#### **Example: Get Calender Event Count**

#### Request

< Get Sub Items Count > < Calendar >

$$
<03h><02h>
$$

#### Response

< Get Sub Items Count Response > < Calendar > < 4 >

 $<$  04h  $>$  < 02h  $>$  < 04h  $>$ 

#### **Get Sub Item**

This service can be used to read a single sub item with given index. The index is in the range 0 .. Count - 1

#### **Syntax:**

Request: < Get Sub Item > < Resource ID > < Index >

Response < Get Sub Item Response > < Resource ID > < Index > < data >

#### **Example: Get Calendar Event Item**

#### Request

 $<$  Get Sub Item  $>$  < Calendar  $>$  < Index : 03<sub>h</sub>  $>$ 

$$
<05h><02h><03h>
$$

Response

 $<$  Get Sub Item Response >  $<$  Calendar >  $<$  03<sub>h</sub> >  $<$  Calendar Event Item Data >

 $<$  06<sub>h</sub>  $>$  < 02<sub>h</sub>  $>$  < 03<sub>h</sub>  $>$  < Calendar Event Item Data  $>$ 

#### **Set**

This service can be used to configure a given resource.

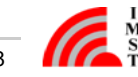

For resources which provide a list of sub items the complete list of sub items will be overwritten!

#### **Syntax:**

Request: < Set > < Resource ID > < data >

Response < Set Response > < Resource ID > < Status Code >

#### **Example: Set DateTime**

#### Request

< Set > < DateTime > < seconds since epoch ( 1.1.1970, midnight UTC/GMT ) as **unsigned** 32-Bit integer, LSB first >

 $<$  07<sub>h</sub>  $>$  < 01<sub>h</sub>  $>$  < (35 6E 7D 5F)<sub>h</sub>  $>$ 

#### Response

< Set Response > < DateTime > < Success >

 $<$  08<sub>h</sub>  $>$  < 01<sub>h</sub>  $>$  < 00<sub>h</sub>  $>$ 

#### **Set Sub Item**

This service can be used to change a given sub item of a given resource. In case the sub item doesn't exits a new sub item will be created and appended. The returned index will point to the new created item.

#### **Syntax:**

Request: < Set Sub Item > < Resource ID > < Index > < data >

Response < Set Sub Item Response > < Resource ID > < Index > < Status Code >

#### **Example: Set Calendar Event Item**

#### Request

 $<$  Set Sub Item >  $<$  Calendar >  $<$  03<sub>h</sub> >  $<$  Calendar Event Item Data >

 $<$  09<sub>h</sub>  $>$  < 02<sub>h</sub>  $>$  < 03<sub>h</sub>  $>$  < Calendar Event Item Data  $>$ 

#### Response

< Set Sub Item Response > < Calendar > < Success >

 $<$  0A<sub>h</sub>  $>$  < 02<sub>h</sub>  $>$  < 03<sub>h</sub>  $>$  < 00<sub>h</sub>  $>$ 

#### **Add Sub Item**

This service can be used to create and append a new sub item of a given resource. The response contains the index of the new created item.

#### **Syntax:**

Request: < Add Sub Item > < Resource ID > < data >

Response < Add Sub Item Response > < Resource ID > < Index > < Status Code >

#### **Example: Add Calendar Event Item**

#### Request

< Add Sub Item > < Calendar > < Calendar Event Item Data >

 $<$  0B<sub>h</sub>  $>$  < 02<sub>h</sub>  $>$  < Calendar Event Item Data  $>$ 

Response

< Add Sub Item Response > < Calendar > < Success >

 $<$  0C<sub>h</sub>  $>$  < 02<sub>h</sub>  $>$  < 04<sub>h</sub>  $>$  < 00<sub>h</sub>  $>$ 

#### **Delete**

This service can be used to delete a given resource.

For resources which provide a list of sub items the complete list of sub items will be deleted!

#### **Syntax:**

Request: < Delete > < Resource ID >

Response < Delete Response > < Resource ID > < Status Code >

#### **Example: Delete All Calendar Events**

#### Request

< Delete > < Calendar all Events >

 $<$  0D<sub>h</sub>  $>$  < 02<sub>h</sub>  $>$ 

#### Response

< Delete Response > < Calendar all Events > < Success >

 $<$  0E<sub>h</sub>  $>$  < 02<sub>h</sub>  $>$  < 00<sub>h</sub>  $>$ 

#### **Delete Sub Item**

This service can be used to delete a single sub item of given resource.

#### **Syntax:**

Request: < Delete Sub Item > < Resource ID > < Index >

Response < Delete Sub Item Response > < Resource ID > < Index > < Status Code >

#### **Example: Delete single Calendar Event Item**

#### Request

< Delete Sub Item > < Calendar > < Index: 3 >

 $<$  0F<sub>h</sub>  $>$  < 02<sub>h</sub>  $>$  < 03<sub>h</sub>  $>$ 

Response

< Delete Sub Item Response > < Calendar > < Success >

```
< 10<sub>h</sub> > 02<sub>h</sub> > 03<sub>h</sub> > 00<sub>h</sub> >
```
Back to [Remote Access Services - Overview](#page-2-0)

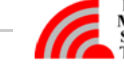

## <span id="page-6-0"></span>Summary of Services

This table gives a summary of the implemented services, their service codes and syntax:

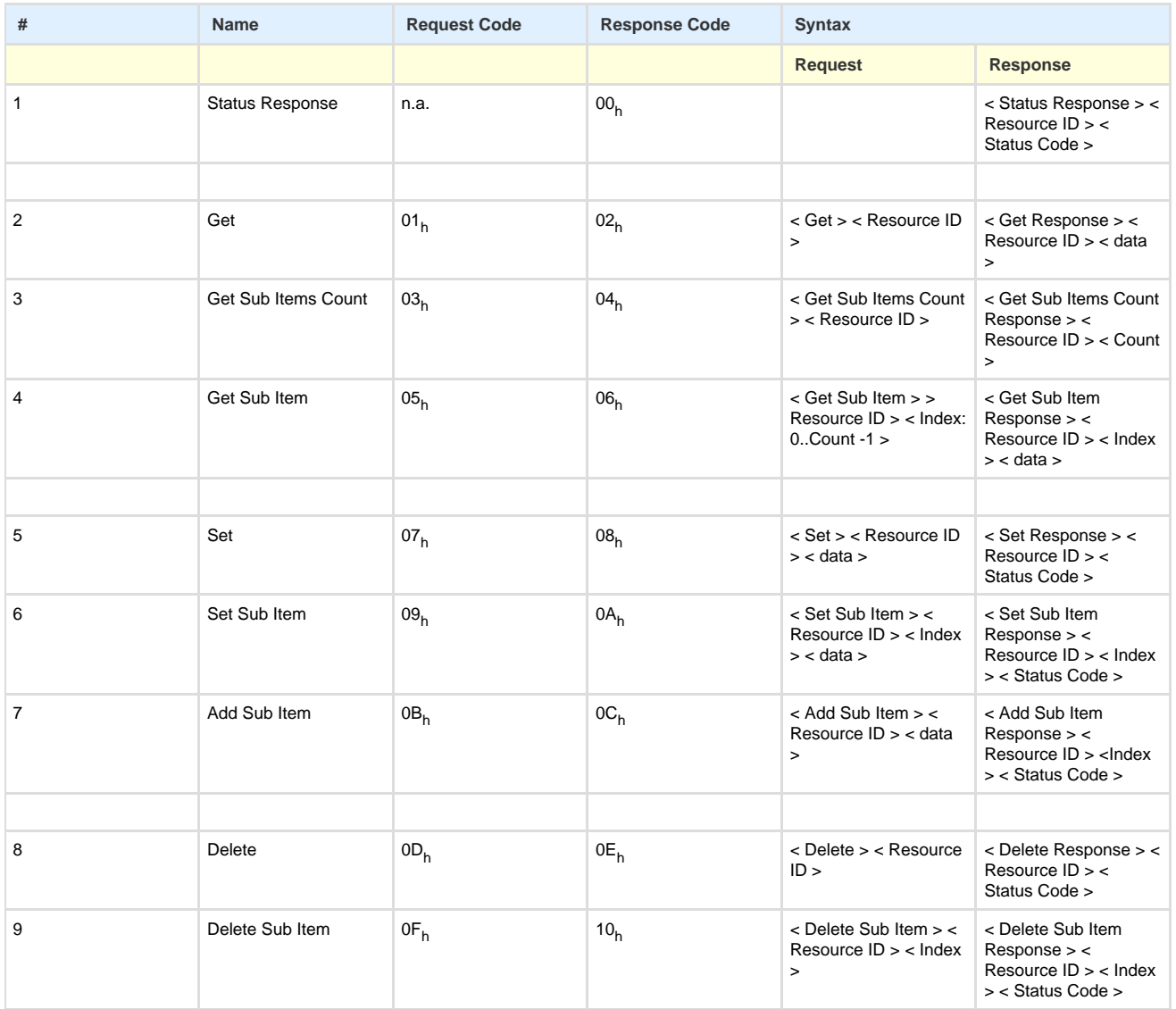

Table : Summary of Services

### **Status Codes**

The following table lists the possible returned **Status Codes**:

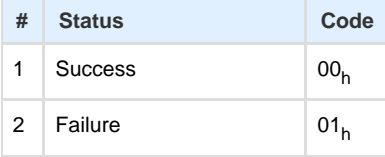

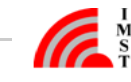

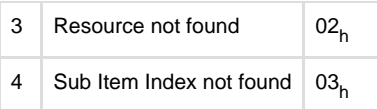

Table : Status Codes

Back to [Top](#page-1-0)

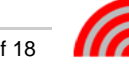

## <span id="page-8-0"></span>Accessible Resources

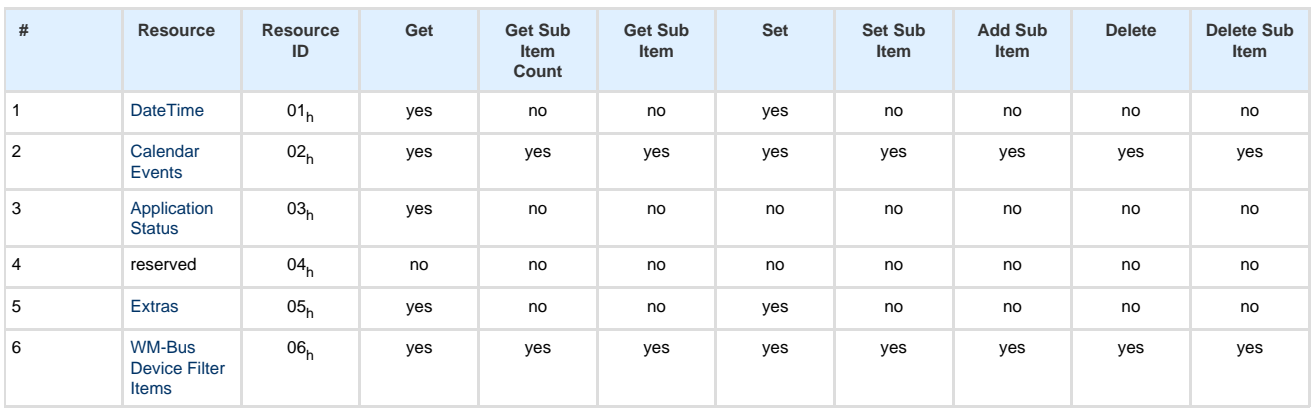

The following table lists the accessible resources, their corresponding identifier (Resource ID) and the provided services:

Table : Accessible Resources

Back to [Top](#page-1-0)

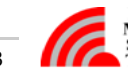

## <span id="page-9-0"></span>**Accessible Resources - DateTime**

The DateTime resource enables access to the current date and time of the WM-Bus Range Extender. The DateTime resource can be "Get" and "Set".

The data format looks as follows:

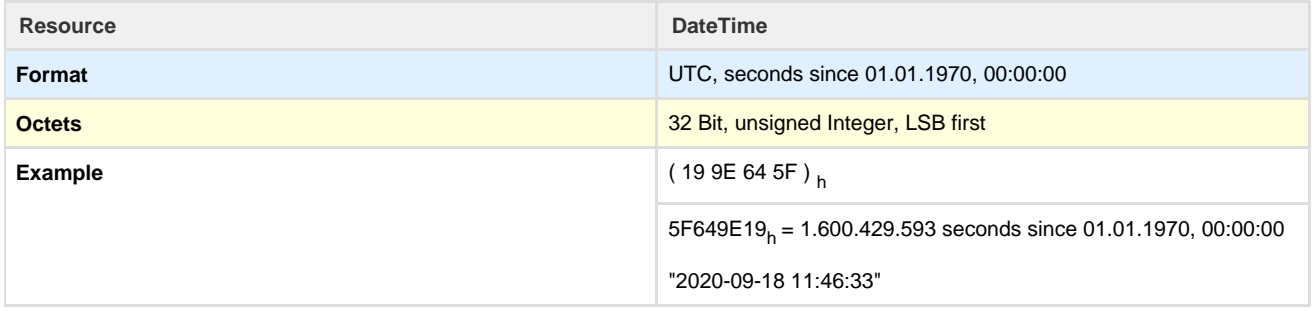

#### Table : DateTime Resource

**Example Set DateTime**

#### < Set > < Resource ID > < DateTime >

 $<$  07<sub>h</sub> > < 01<sub>h</sub> > < ( 19 9E 64 5F )<sub>h</sub> >

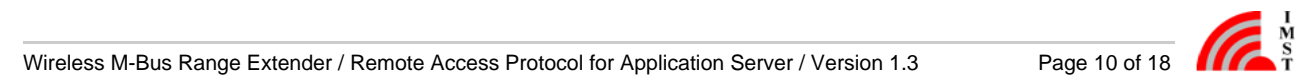

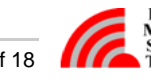

## <span id="page-10-0"></span>**Accessible Resources - Calendar Events**

The Calendar resource enables access to the configurable Calendar Events. It is possible to get, set and delete the complete list of all sub items by means of the Tiny Transport Protocol (see User Manual) or to set, get and delete only one sub item per request.

The data format of a single sub item looks as follows:

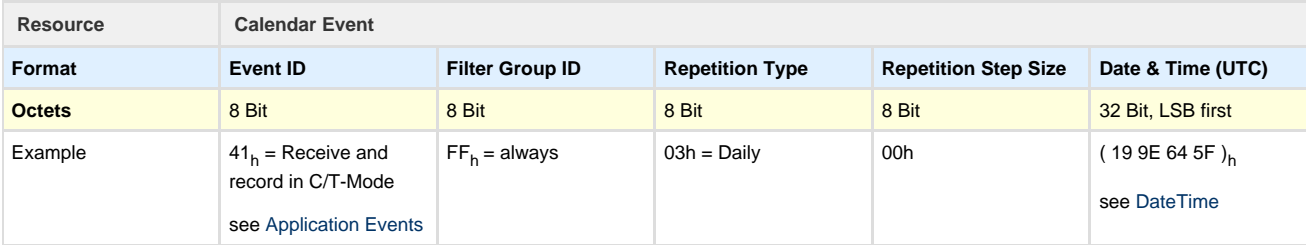

Table : Calendar Event

#### **Event ID**

The event type defines the kind of action to be performed. A list of possible Event Types is given here: [Application Events](#page-11-0)

#### **Filter Group ID**

This element is only used in combination with Wireless M-Bus reception / recording types. It defines the group of WM-Bus Filter Items which should be applied during a Wireless M-Bus reception / recording phase. Note: The value 255 ( $FF<sub>b</sub>$ ) is reserved and means that all configured Wireless M-Bus Filters should be applied independent of their own configured [Filter Group ID](http://jira.imst.de:8090/display/WSWMBLB/Accessible+Resources+-+WM-Bus+Device+Filter+Items#AccessibleResources-WM-BusDeviceFilterItems-FilterGroupID)

#### **Repetition Type**

The repetition type defines the periodicity of an event:

- $0 = No$  repetition, single event, can be used for test purpose
- 1 = Every Minute
- $2 =$  Hourly
- $3 =$  Daily
- $4 = Weekly$
- $5 =$  Monthly

#### **Repetition Step Size**

The repetition step size is a second parameter which defines the periodicity of an event: Example 1: Repetition Type = 2 ( Hourly ), Repetion Step Size =  $2 \Rightarrow$  Repetiton Interval = every  $2 + 1 = 3$  hours Example 2: Repetition Type = 3 ( Daily ), Repetion Step Size =  $0 \Rightarrow$  Repetiton Interval = every  $0 + 1 = 1$  days

**Date & Time**

The date / time element defines when the event should be scheduled for the first time.

**Example Add Calendar Event SubItem**

< Add Sub Item > < Resource ID > < Calendar Event Sub Item >

< 0B<sub>h</sub> > < 01<sub>h</sub> > < ( 41 FF 03 00 19 9E 64 5F )<sub>h</sub> >

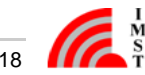

### <span id="page-11-0"></span>**Accessible Resources - Application Events**

#### The following table lists all application events

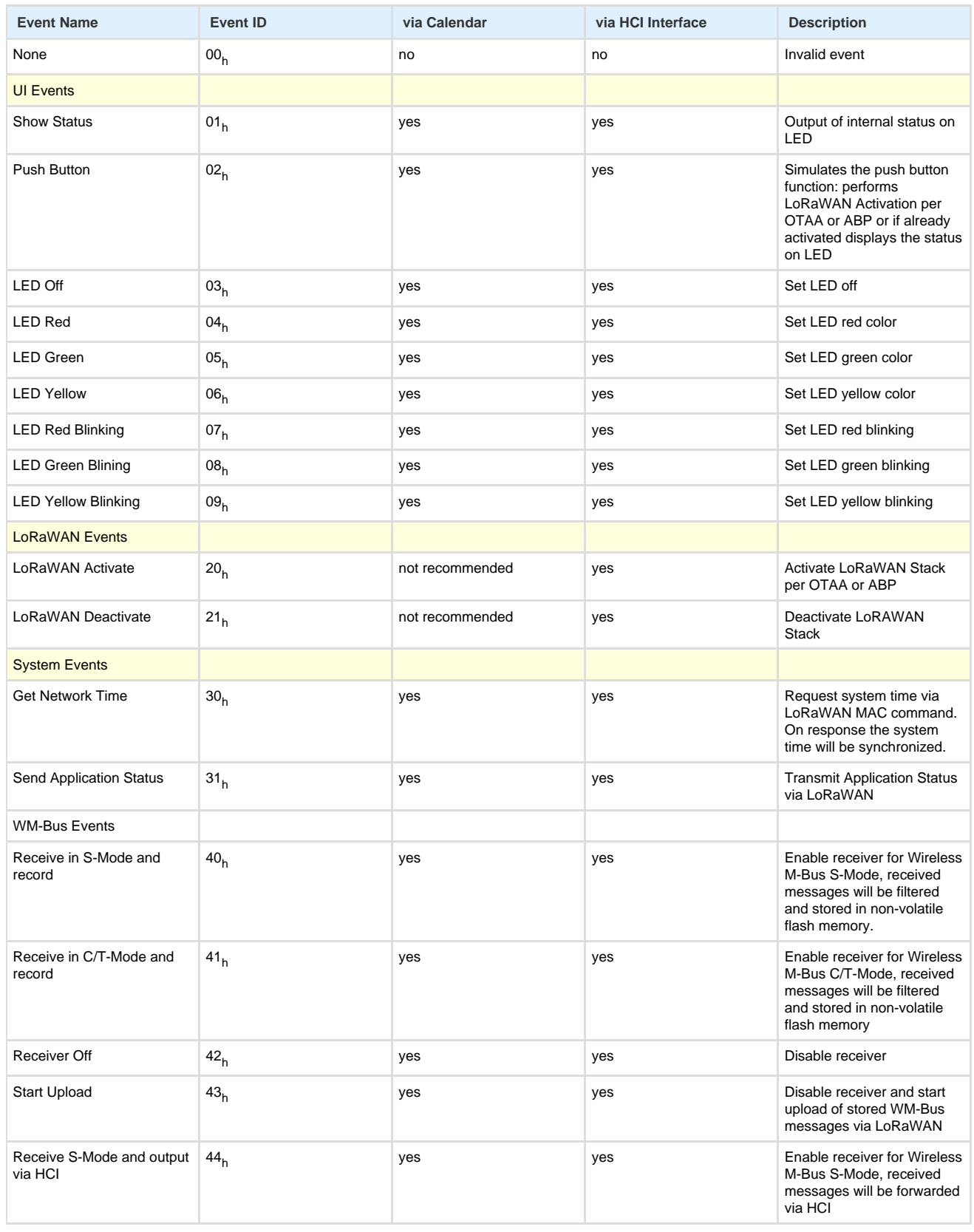

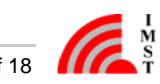

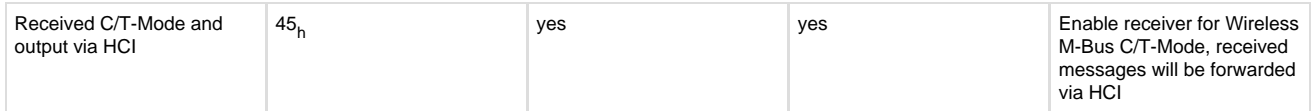

Table : Application Events

Back to [Accessible Resources - Calendar Events](#page-10-0)

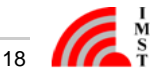

## <span id="page-13-0"></span>**Accessible Resources - Application Status**

The Application Status includes the following information elements:

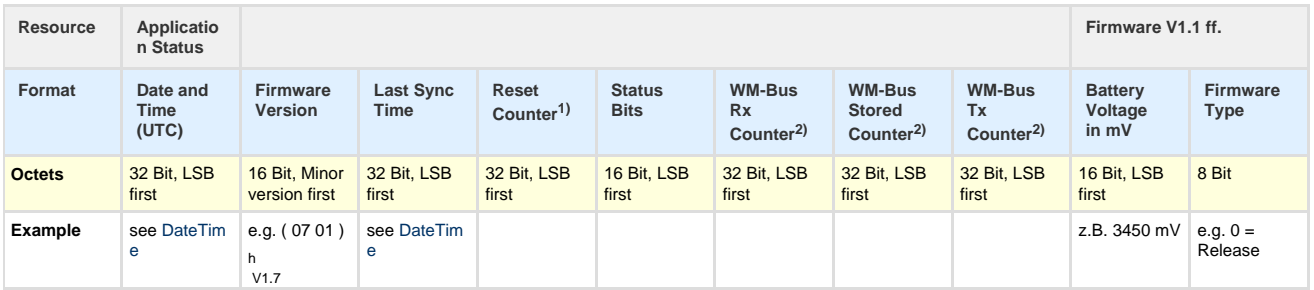

**Date and Time**

Contains the current date and time in seconds since 01.01.1970 00:00:00

- **Firmware Version** Minor and major firmware version
- **Last Sync Time**

Contains the time stamp of the latest sychronization via local or air interface

- **Reset Counter 1)** Contains the number of device resets
- **Status Bits**

This field includes several Status Bits:

- Bit 0 : 1 = LoRaWAN Stack is not activated
- Bit 1 : 1 = Network Time is not synchronized
- Bit 2 : 1 = System Time is not synchronized
- Bit 3 : 1 = LoRaWAN Activation Procedure is ongoing
- Bit 4 : 1 = LoRa Configuration is invalid
- Bit 5 : 1 = WM-Bus Device Filter list is empty
- Bit 6 : 1 = Calendar event list is empty
- Bit 7 : Reserved
- Bit 8 : 1 = Flash Memory full condition detected
- Bit 9 : 1 = Flash Memory CRC error detected

### **WM-Bus Rx Counter 2)**

Total received WM-Bus packets before any packet filtering since last counter reset

- **WM-Bus Stored Counter 2)** Number of stored WM-Bus packets after packet filtering
- **WM-Bus Tx Counte**r 2) Number of uploaded WM-Bus packets
- **Battery Voltage 3)**

The battery voltage is measured just before transmitting this status message. The value is returned in Millivolts.

#### **Firmware Type 3)**

This element indicates different types of firmware verson: e.g. official released version or field test beta version:

- $0 =$ Release
- 1 = Field Test Beta Version
- $X =$  Reserved

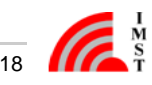

#### **Info**

<sup>1)</sup> The Reset Counter is copied to the non-volatile memory earliest 30 seconds after system start.

 $^{2)}$  The WM-Bus packet counters are written into the non-volatile memory earliest 30 seconds after last increment. These counters can be reset by means of an [HCI message.](http://jira.imst.de:8090/display/WSWMBLB/Reset+WM-Bus+Packet+Counter)

3) Battery Voltage and Firmware Type are available in Firmware V1.1

## <span id="page-15-0"></span>**Accessible Resources - Extras**

This resource provides some extra configuration parameters which control the behaviour of the Wireless M-Bus Range Extender.

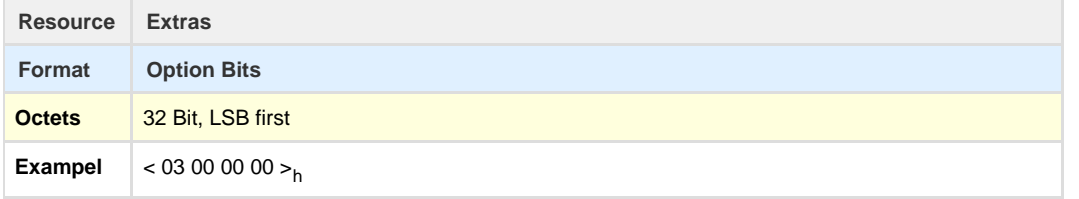

#### **Options Bits**

This field includes several configuration bits:

- Bit 0 : Duplicate WM-Bus Packet Filter:
	- $0 =$  disabled
	- $1 =$ enabled
- Bit 1 : Duplicate WM-Bus Packet Filter with CRC :
- 0 = Verfication of WM-Bus Header bytes only
- 1 = Verification of WM-Bus Header bytes and additional Packet CRC
	- Note: Bit 0 must be enabled too
- Bit 2 3 : reserved for future
- Bit 4 : LED usage for status signalling:
- $0 =$  disabled
	- $1 =$ enabled
- Bit 5 : WM-Bus Messages with RSSI ( Firmware Version 1.1 )
	- $0 =$  disabled  $1 =$ enabled

Note: WM-Bus Message including RSSI will be uploaded on dedicated LoRaWAN Ports.

Bit 6 - 31 : reserved for future

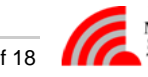

## <span id="page-16-0"></span>**Accessible Resources - WM-Bus Device Filter Items**

A single WM-Bus Device Filter Item includes the following information elements:

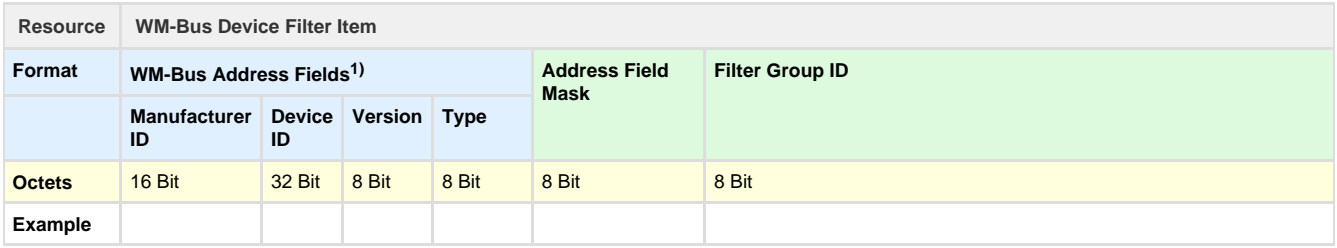

#### **Note**

 $1)$  The byte ordering of multi byte fields is the same as in the Wireless M-Bus packets transmitted over the air.

#### **WM-Bus Address Fields**

A sequence of 8 bytes in total which are transmitted in the header of each Wireless M-Bus packet.

#### **Address Field Mask**

This mask defines which of the single WM-Bus Address Field Bytes is used for comparison with every received WM-Bus packet.  $Bit 0 = Type$ 

Bit  $1 = \sqrt{\text{e}}$ 

Bit 2 .. 5 = Device ID Bytes

Bit 6 .. 7 = Manufacturer ID Bytes

#### **Filter Group ID**

This element is only used to group several filter items. Note: The value  $255$  ( $FF_h$ ) is reserved and means that this filter item should be applied always, independently of the configuration of an [Calendar Event](http://jira.imst.de:8090/display/WSWMBLB/Accessible+Resources+-+Calendar+Events#AccessibleResources-CalendarEvents-CalFilterGroupID)

Back to [WM-Bus Range Extender Servcies](http://jira.imst.de:8090/display/WSWMBLB/WM-Bus+Range+Extender+Services)

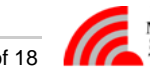

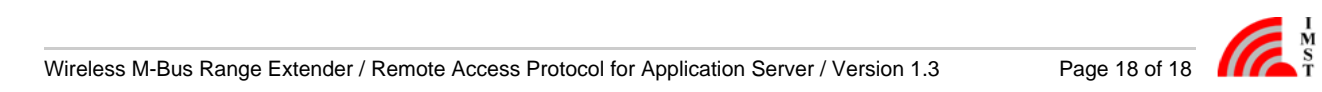

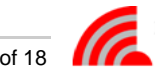